## Using Qt for GUI Tasks and Graphics in R

Deepayan Sarkar, Michael Lawrence

Computational Biology Fred Hutchinson Cancer Research Center

July 10, 2009

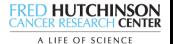

## R and Qt

- $R$ : primarily command-line (Read-eval-print loop)
	- Allows GUI front-ends to embed  $R$
	- Facilitates bindings to external libraries; e.g.
		- libxml, tcltk, RGtk2
- Qt: powerful  $C++$  Application and UI framework
	- Mature, cross-platform, high-performance
	- Latest release (Qt 4.5) is GPL/LGPL on all platforms
	- Good candidate for binding to R

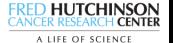

#### Focus areas

- Improve access to  $R$  documentation
	- Difficult to search (Java search engine?)
	- Inaccessible when R is running
	- Multiple matches not handled gracefully
	- S4 method documentation hard to find
- Enable Qt GUI programming
	- Beneficial for many problems
		- e.g., domain-specific GUI, graphical debugger
	- Should be accessible to R programmers
- Graphics (both static and dynamic)
	- R graphics powerful for static graphics, but slow (grid!)
	- Not designed for dynamic manipulation

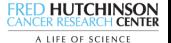

## R and Qt

- $RKWard$ : Qt/KDE based front-end embedding R
- RQt
	- Proof-of-concept Omegahat project (Duncan Temple Lang)
	- Long-term focus on automatic generation of bindings
- qtinterfaces
	- Recently registered R-forge project
	- Initial developers:

Deepayan Sarkar, Michael Lawrence, Hadley Wickham

• Goal:

Create a coherent collection of R packages that provide an interface to the Qt application and UI framework, with a focus on enabling GUI development and advanced graphics.

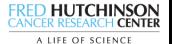

#### Some Demos

- Using Qt Assistant to view R documentation
- "Object viewer" with applications
- An  $R$  graphics device implemented using Qt's Graphics/View framework
- Mosaiq: a high-level graphics system not unlike lattice, but completely independent of the R graphics engine.
- RGtk2 driving a dynamic Qt view

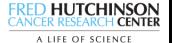

### Qt Assistant

- Standalone Qt library documentation viewer
- Can also be used as viewer for third-party static HTML files
	- Requires preprocessing (add keywords, register, compile)
	- Once processed, much more powerful help interface than anything R has
- But, R documentation is dynamic!
- Incompatible models, but we can get snapshots, almost as useful

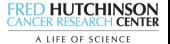

# Qt GUI programming

- Creation and memory management of widgets and other Qt objects (as external pointers)
- Manipulate these objects using R functions
- Connect Qt signals to arbitrary R functions
- Examples:
	- "Object viewer" with applications
	- Data import wizard

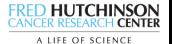

## **Graphics**

- Based on the Scene Graph model; supports layers and layouts
- Fast implementation of low-level drawing
	- Custom OpenGL layer
	- Default Qt abstraction (output to PDF, SVG, pixmap, etc.)
- Callbacks for painting and events (everything happens in R)
- Examples:
	- R graphics device based on a scene graph
	- Mosaiq: a high-level graphics system similar to lattice

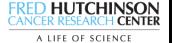

#### An animated tour

- Contributed by Hadley and Bei Bei
- An RGtk2 GUI control driving a Qt canvas

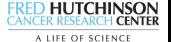